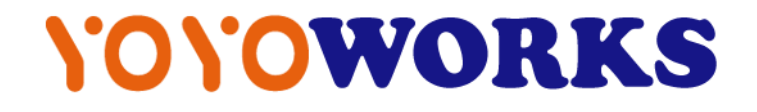

# XPU Technical White Paper

**Version:2.0.23**

**Date:2023-02**

# **Table of Contents**

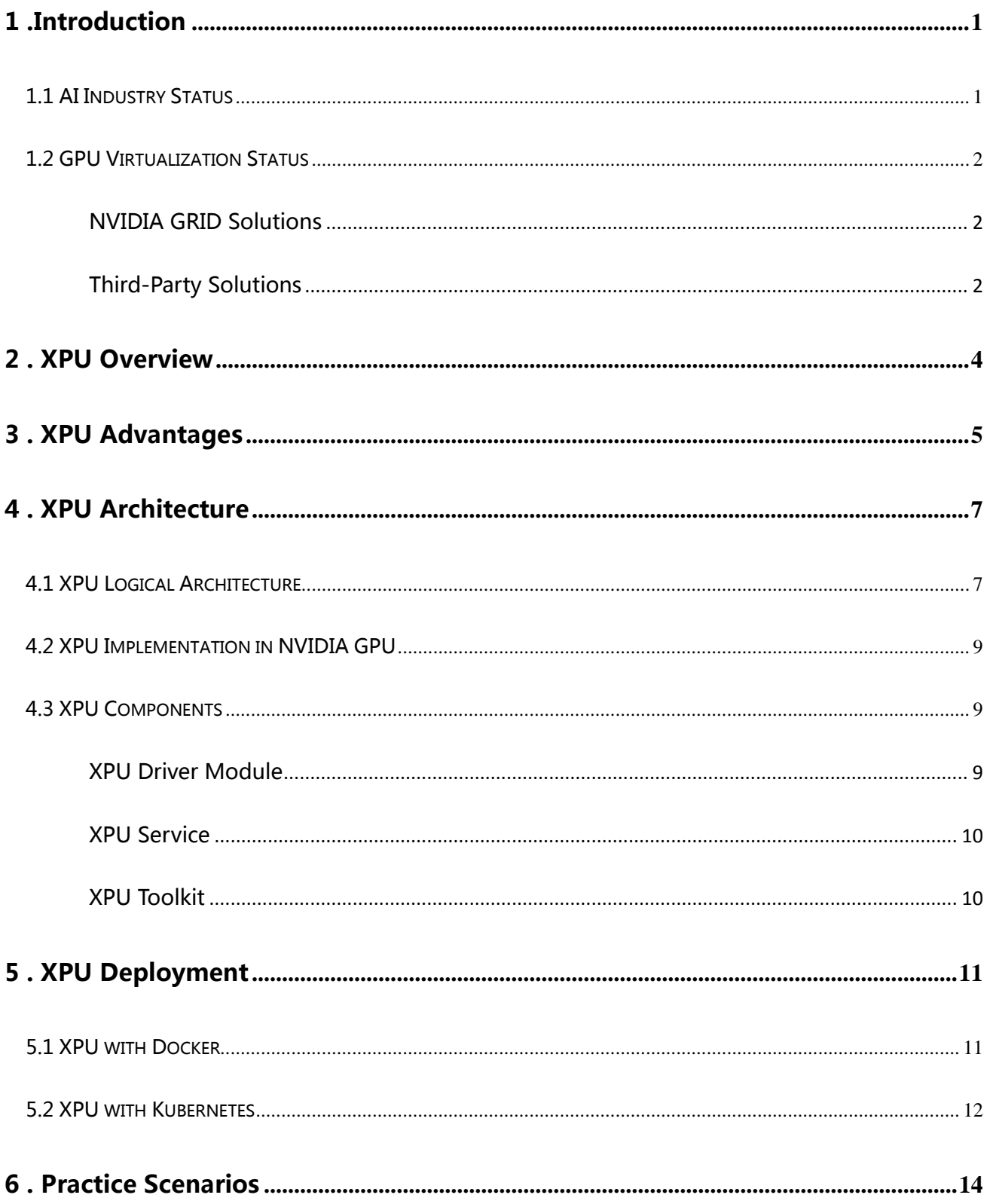

# VOYOWORKS

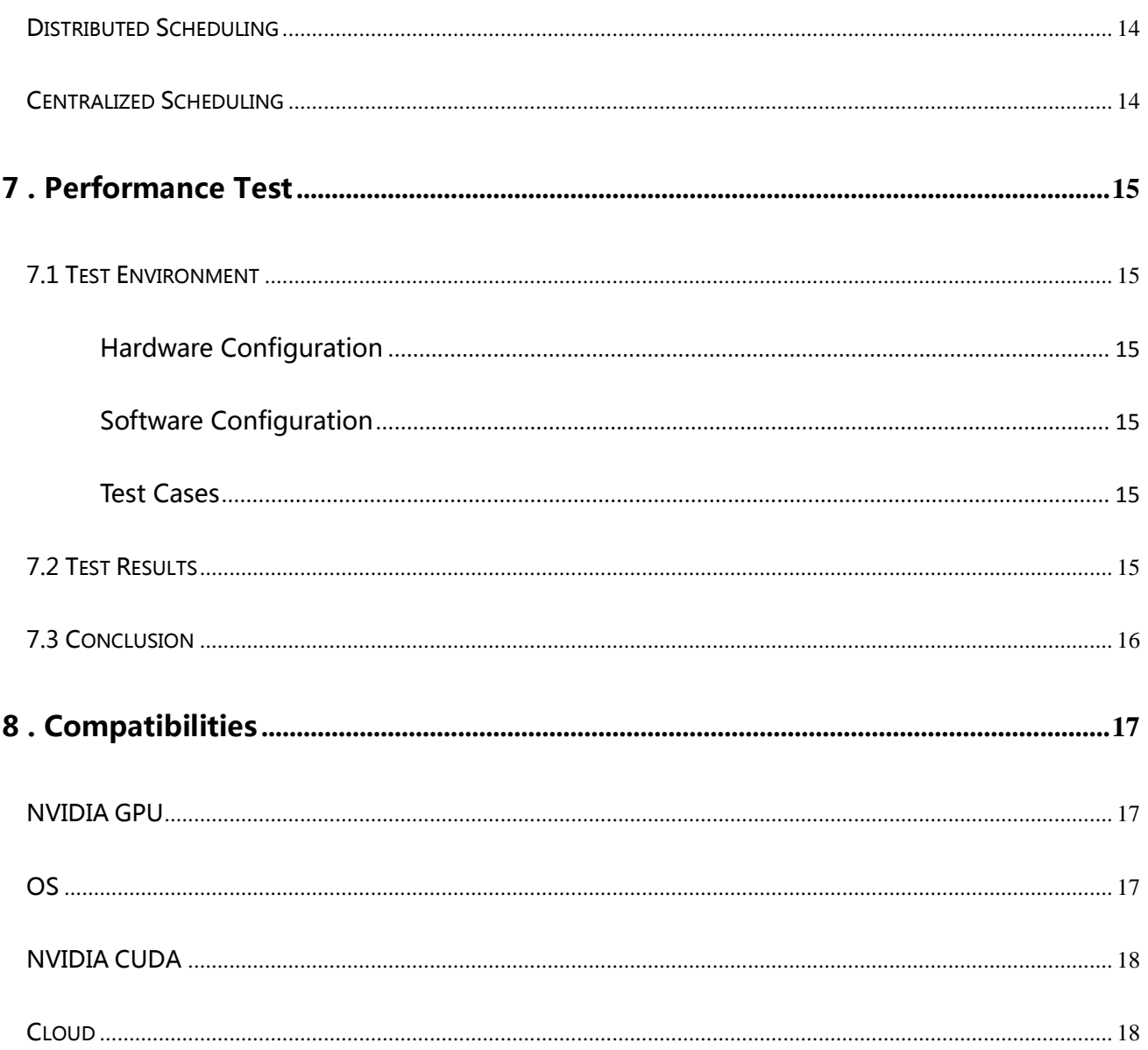

Т

# <span id="page-3-0"></span>1 .Introduction

#### <span id="page-3-1"></span>**1.1 AI Industry Status**

AI (Artificial Intelligence), 5G, big data centers, and industrial Internet together constitute the core breakthrough areas of the new infrastructure in the world. AI will penetrate into various industries and become more and more important.

Deloitte's 'Global Artificial Intelligence Development White Paper' released in the first half of 2020 predicts that worldwide artificial intelligence market will be more than 6 trillion US dollars in 2025; And artificial intelligence industry in China will grow to 160 billion RMB by 2020, driving the related industries to one trillion RMB.

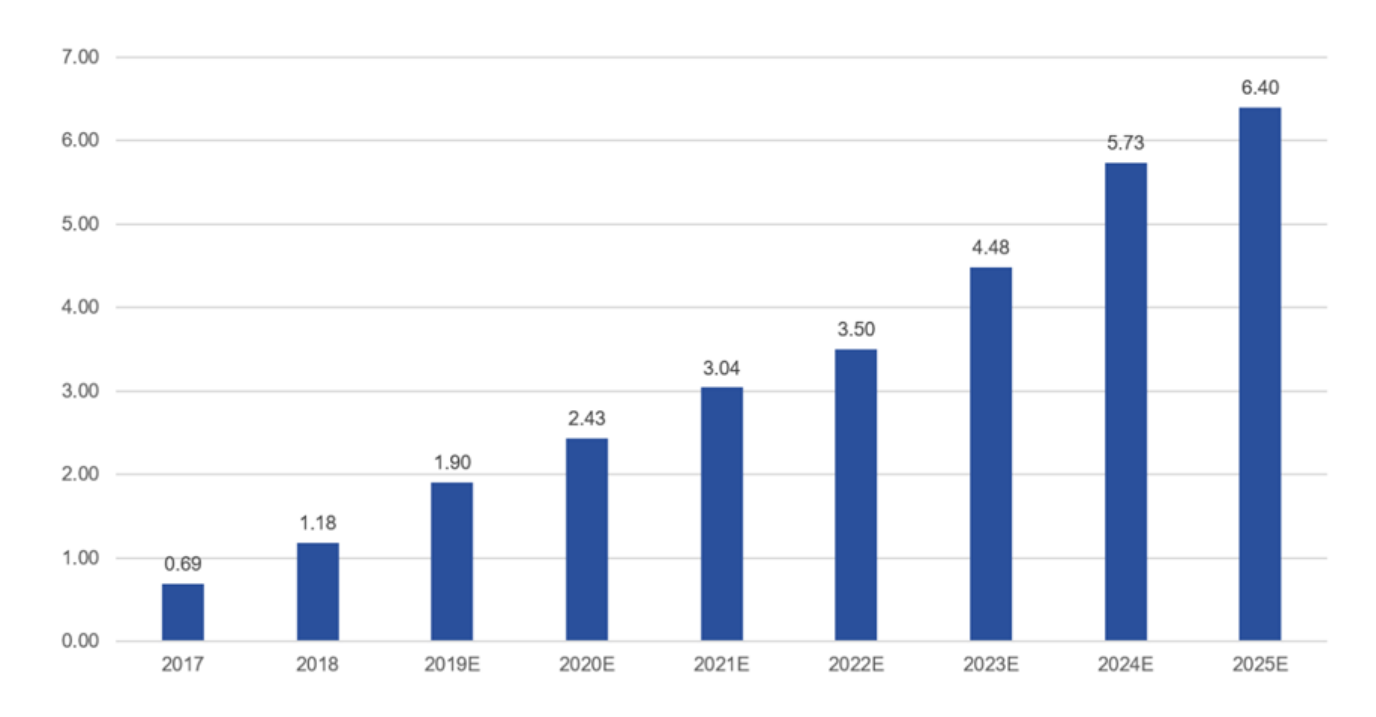

Figure 1 AI market in every year (US dollars)

#### <span id="page-4-0"></span>**1.2 GPU Virtualization Status**

AI accelerators, including GPUs and FPGAs, just grow to be a fundamental AI market segment. GPU usually can be used by AI applications exclusively, and it results in high AI computing costs. Currently NVIDIA GPU is the dominant accelerator for AI computing, so the following introduction focuses on current state of technology based on NVIDIA GPU.

#### <span id="page-4-1"></span>**NVIDIA GRID Solutions**

NVIDIA GRID technology is currently based on virtual machine platforms (VMware, Xen, KVM). Also, NVIDIA charges expensive software license fee for GRID product.

The other solution from NVIDIA is MPS technology. Through MPS server and MPS client, multiple GPU tasks can share the GPU. For container platforms, this way of sharing GPUs is a viable option. However, this command proxy technology has a drawback. If the MPS Server hangs for any issue caused by one MPS client, it will block all MPS clients under the same MPS server. So this solution is hardly used in the production environment.

#### <span id="page-4-2"></span>**Third-Party Solutions**

a. Implementation in the NVIDIACUDA Library API layer, which uses hijacking calls to the CUDA API to achieve GPU virtualization. The disadvantage of this type of solution is that application compatibility depends on the releases from the native manufacture (NVIDIA), each API version needs to be aligned, and AI applications need to be recompiled. Thus the maintenance cost is high.

b. Implementation in the Linux kernel. With zero-intrusion design, the implementation is not coupled with one CUDA version, and the application is not aware that it is running on a virtual GPU.

# <span id="page-6-0"></span>2 . XPU Overview

XPU is a container GPU virtualization product introduced by YOYOWORKS LLC ("YOYO"). XPU adopts the kernel layer design described above. The core is to split the GPU at the kernel layer into many resource shares, and then simulate them into XPU devices (vGPU) for containers. XPU framework unbinds AI applications with physical GPUs, and binds them to virtual GPUs. With isolating fault, video memory, and computing in the scope of virtual GPU, XPU achieve business applications concurrency and better GPU hardware utilization.

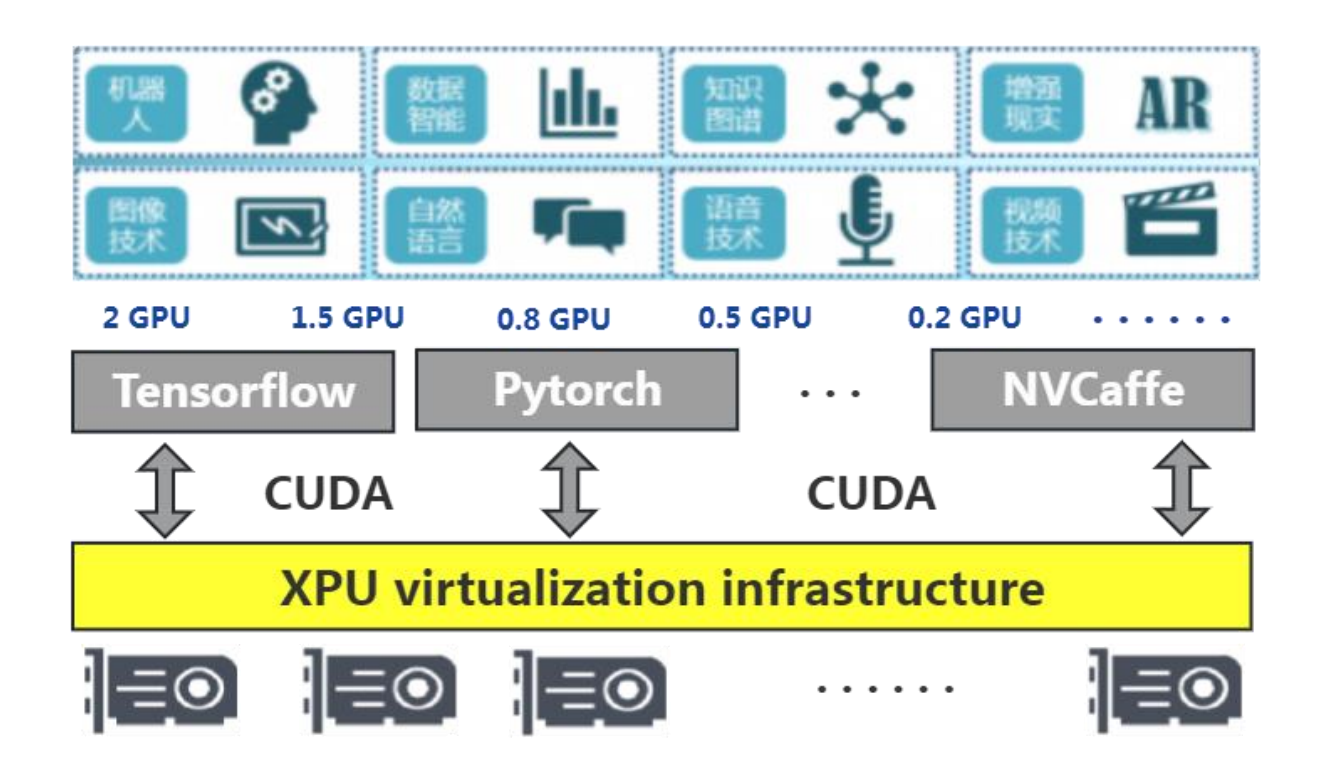

Figure 2 XPU Architecture

# <span id="page-7-0"></span>3 . XPU Advantages

XPU adopts a zero-intrusion architecture design, provides virtual GPU devices for containers through kernel module, service and container runtime, isolates video memory and computing. It is well tuned for AI workload.

#### **High Performance**

- The GPU virtualization kernel layer engine achieves very good performance. Enabling XPU virtualization, usually the performance degradation is less than 5%.
- Supports slicing the GPU into fine-granularity virtual GPUs, allowing multiple AI loads to run in parallel and improving physical GPU utilization.
- Improving the overall utilization rate of GPU by up to 3-10 times.

#### **Security**

 Achieving the computing isolation, video memory isolation and fault isolation among containers which share the GPUs.

#### **Compatibility**

- Software: XPU guarantees application backward and forward compatibility. Legacy AI applications for example, container images such as NGC, can run on the XPU based platform without porting efforts or performance loss.
- Hardwar: XPU supports all series of NVIDIA Pascal and later GPUs (Telsa, Quadro/RTX, GeForce series); it supports bare metal and virtual machine environments, and supports physical GPUs (bare metal or passthru GPU) and NVIDIA GRID vGPUs.

- Architecture: Thanks to the universal interface XPU driver module layer, XPU perfectly supports the framework and applications of CUDA8.0 and later versions.
- Ecology: compatible with industry standard Kubernetes and Docker products and solutions.

## <span id="page-9-0"></span>4 . XPU Architecture

### <span id="page-9-1"></span>**4.1 XPU Logical Architecture**

The XPU has two components: the host-side component and the container-side component. The host-side component includes: XPU toolkit, XPU service & XPU (kernel) driver module. XPU toolkit and service take charge of virtual GPU management, and XPU driver module virtualizes one physical GPU to many vGPUs which can be assigned and used by containers. It is the host-side component that enforces fault isolation, compute isolation & memory isolation among containers. The container-side component includes: XPU container runtime. XPU container runtime helps the container recognize the virtualized GPUs just as physical GPUs, so the AI application inside the container can use the virtual GPUs even without knowing those are virtual GPUs. The diagram is as follows:

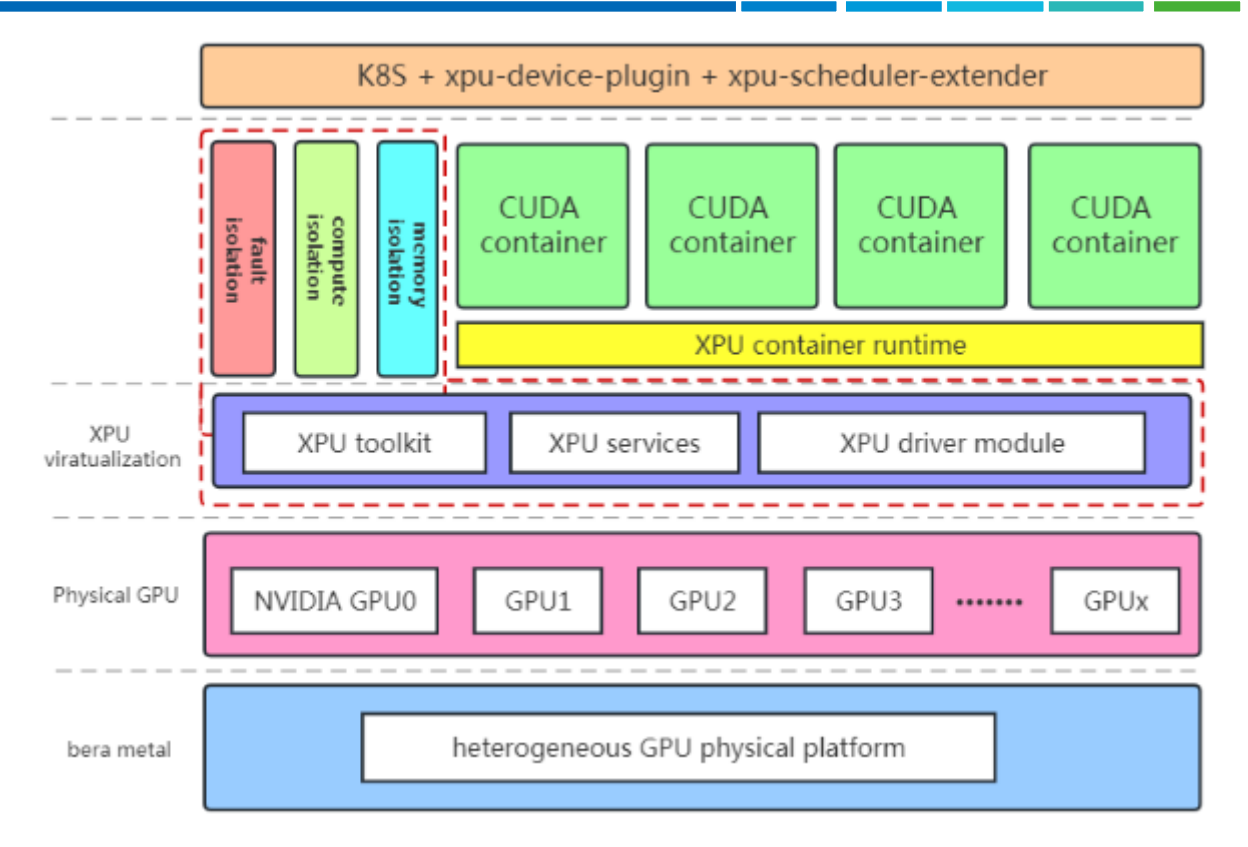

Figure 3 XPU Logical Architecture

#### <span id="page-11-0"></span>**4.2 XPU Implementation in NVIDIA GPU**

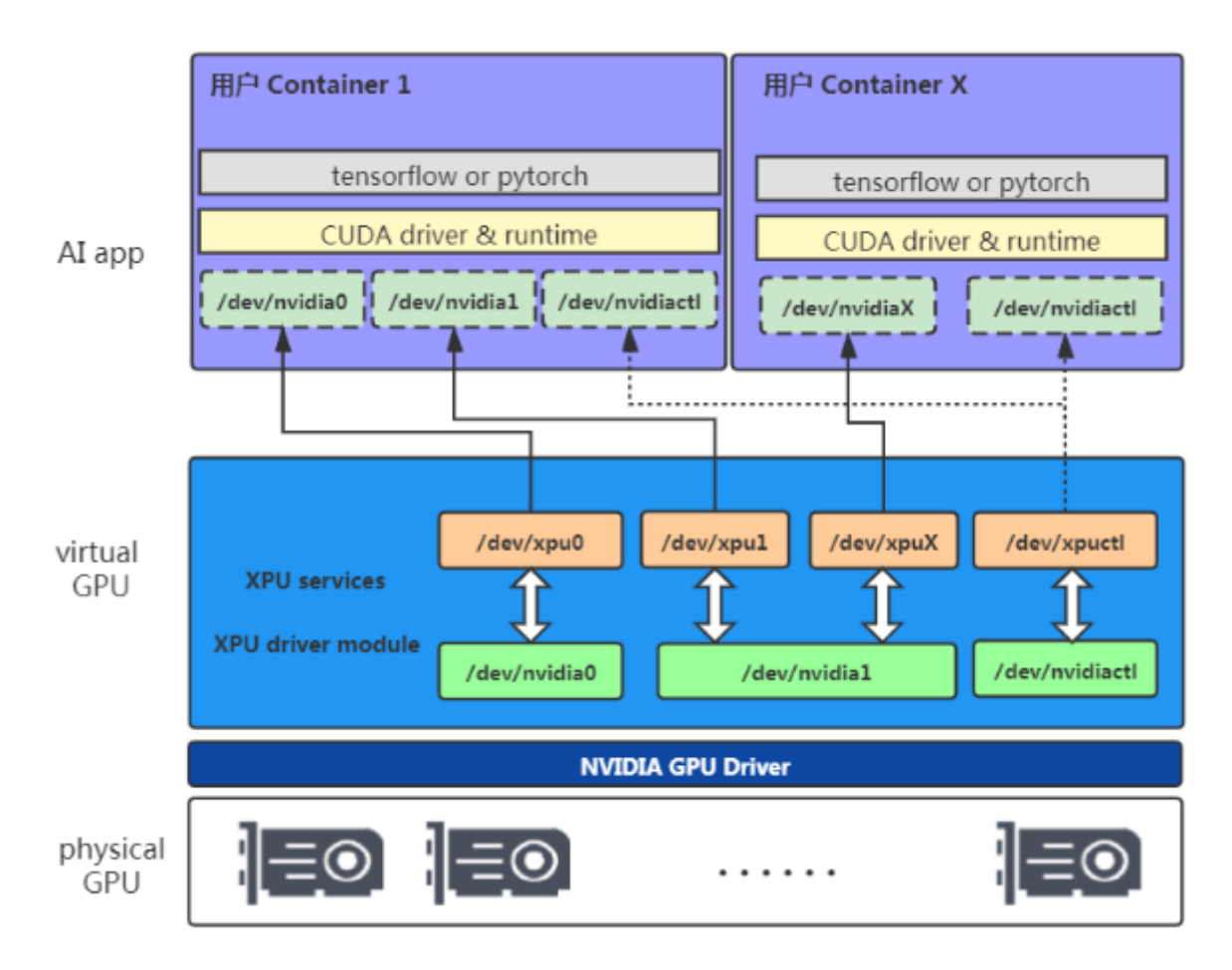

Figure 4 XPU Implementation in NVIDIA GPU

As shown in the figure above, XPU virtualizes the NVIDIA GPU into different virtual GPUs (XPU) devices and mapping them to the container, and the AI application containers can only access its

own devices. It is the XPU virtualization layer that guarantees the isolation of video memory,

computing, and faults among containers.

## <span id="page-11-1"></span>**4.3 XPU Components**

#### <span id="page-11-2"></span>**XPU Driver Module**

© 2023 YOYOWORKS [www.yoyoworks.com](http://www.yoyoworks.com/) XPU kernel driver layer is the core module that implements the virtual GPU. The physical GPU is virtualized, and unified XPU devices is simulated for use by containers. At the same time, the

module discovers and manages physical GPU resources, abstracts the physical GPU into XPU, and enforces computing, video memory, and fault isolation by control the GPU access from applications.

#### <span id="page-12-0"></span>**XPU Service**

Provides the XPU daemon and a few management utilities to control and manage XPU devices, including but not limited to: creating, deleting, monitoring the use of XPU, etc.

#### <span id="page-12-1"></span>**XPU Toolkit**

Based on XPU service, a set of CLI commands are implemented to acquire, release, and dynamically adjust the XPU resources.

# <span id="page-13-0"></span>5 . XPU Deployment

XPU supports deployment on bare metal servers and on virtual machines.XPU supports mainstream Linux distributions such as RHEL, CentOS and Ubuntu Server.

#### <span id="page-13-1"></span>**5.1 XPU with Docker**

XPU adopts a zero-intrusion deployment method and supports native containers to run AI applications, which greatly simplifies the operation and maintenance of algorithm engineers and management of AI infrastructure.

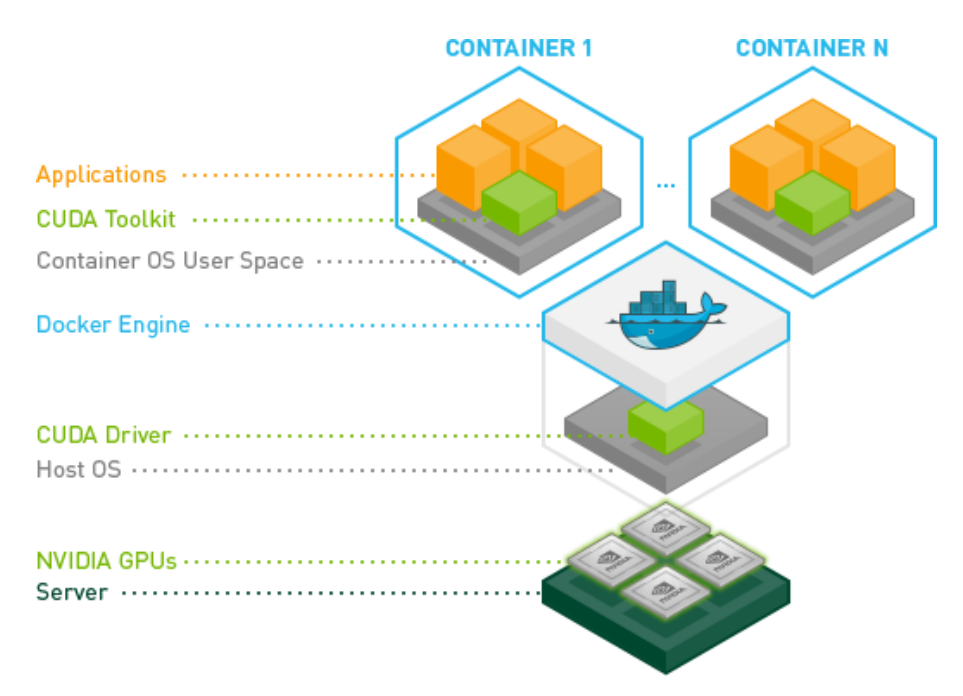

Figure 5 NVIDIA Docker

Users can acquire XPU devices of different size for the container via setting Docker

environment variables.

#### <span id="page-14-0"></span>**5.2 XPU with Kubernetes**

XPU Uses K8S device plugin and extended resources mechanism to integrate XPU into K8S

cluster. The K8S device plugin mechanism is shown in the figure below:

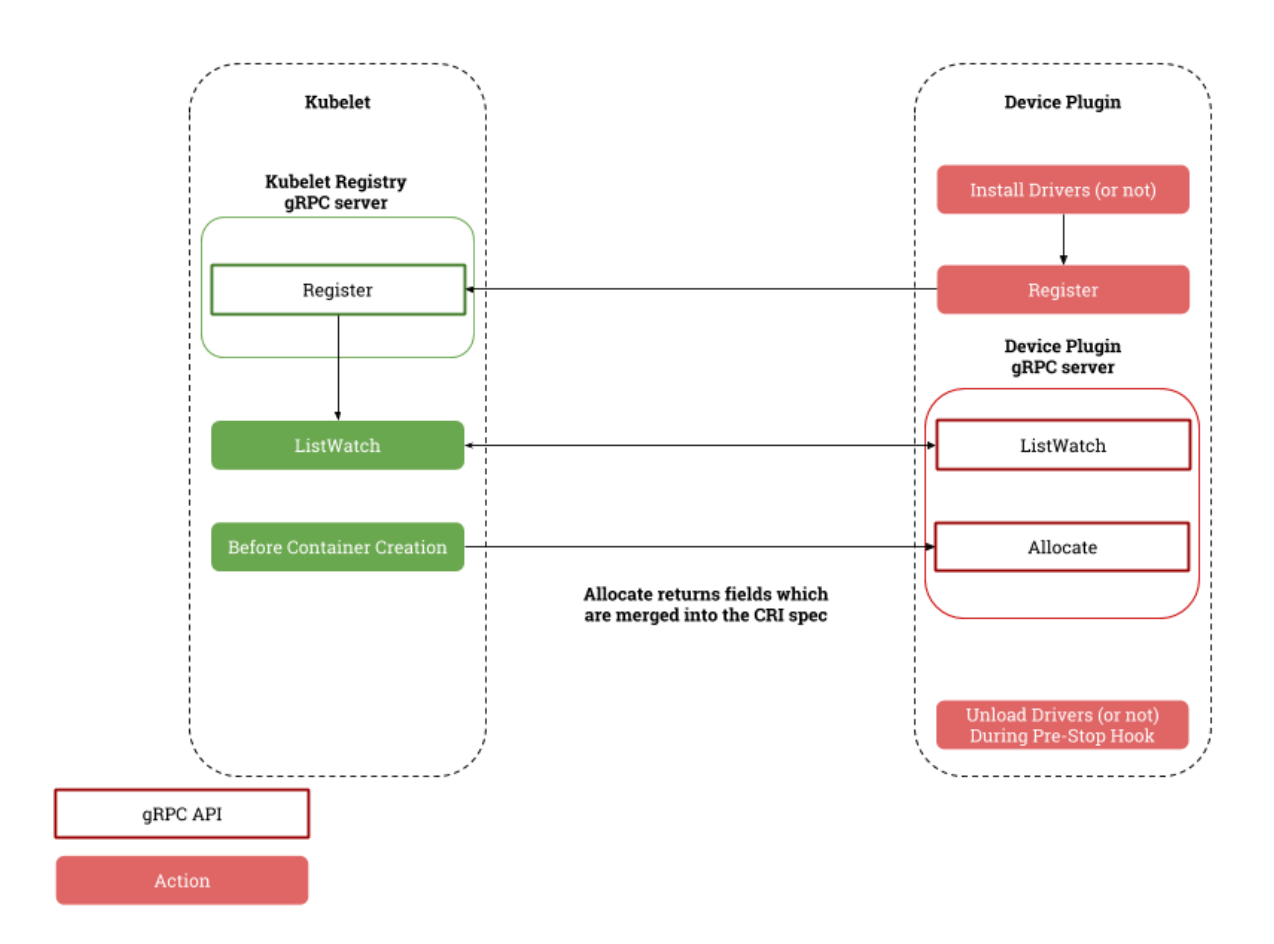

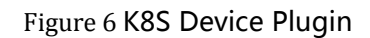

Two plug-ins are used for Kubernetes to control and manage XPU. System administrators only need to complete the centralized configuration and scheduling management of GPU resources in K8S. In addition, system administrators are allowed to dispatch all data center resources through a single interface to realize SDDC (Software Defined Data Center).

The two plug-ins provided by XPU for Kubernetes:

XPU Kubernetes Device Plugin

## **YOWORKS**

- Collecting XPU resource pool information by communicating with XPU Driver Module and XPU Service.
- Registering the resource named openxpu.com/xpu-shares with Kubernetes through the Device Plugin standard defined by Kubernetes.
- XPU Kubernetes Scheduler Extender
	- Providing loosely coupled scheduling extension functions based on HTTP API.
	- Registering the resource keyword named openxpu.com/xpu-shares with Kubernetes through the configuration file, and making it point to the HTTP service address of XPU Kubernetes Scheduler Extender.

## <span id="page-16-0"></span>6 . Practice Scenarios

XPU supports users to dynamically allocate and release required GPU resources during the life cycle of the container. Thus XPU achieves true dynamic scaling of GPU resources, which greatly improves the flexibility of GPU resource scheduling. XPU supports the allocation of GPU resources on-demand, maximizing the use of computing resources. According to the training or inference model size, users can dynamically adjust the size of the computing according to the needs of the AI model. According to user needs, the allocation method can be designed into the following two types:

#### <span id="page-16-1"></span>**Distributed Scheduling**

With this method, users can make full use of resources when they are idle by scheduling the computing tasks on multiple cards as much as possible. It is mainly used for the scenario that a variety of tasks are started at different times. When some tasks are running, the other tasks are idle. This scheduling method can decrease task completion time as much as possible.

#### <span id="page-16-2"></span>**Centralized Scheduling**

With this method, users can consolidate their tasks on least GPUs as much as possible. In this way, maximum tasks can be scheduled on the GPU pool, and we can achieve best batch throughput.

# <span id="page-17-0"></span>7 . Performance Test

#### <span id="page-17-1"></span>**7.1 Test Environment**

#### <span id="page-17-2"></span>**Hardware Configuration**

CPU: 2 socket Intel Xeon Gold 6132

Memory:128GB

GPU: NVIDIA Tesla P40

#### <span id="page-17-3"></span>**Software Configuration**

NVIDIA GPU Driver 515.57

NVIDIA CUDA 11.7

#### <span id="page-17-4"></span>**Test Cases**

Tensorflow, AlexNet benchmark, MNIST, CIFAR10

#### <span id="page-17-5"></span>**7.2 Test Results**

Native GPU: the test case is run on a Docker container that has not been virtualized, that is, a

physical GPU is assigned to the container.

XPU: the test case is run on a virtualized Docker container, that is, XPU is assigned to the

container.

XPU=0.5GPU: an XPU uses 50% of the computing resource and memory of the physical GPU.

## **OWORKS**

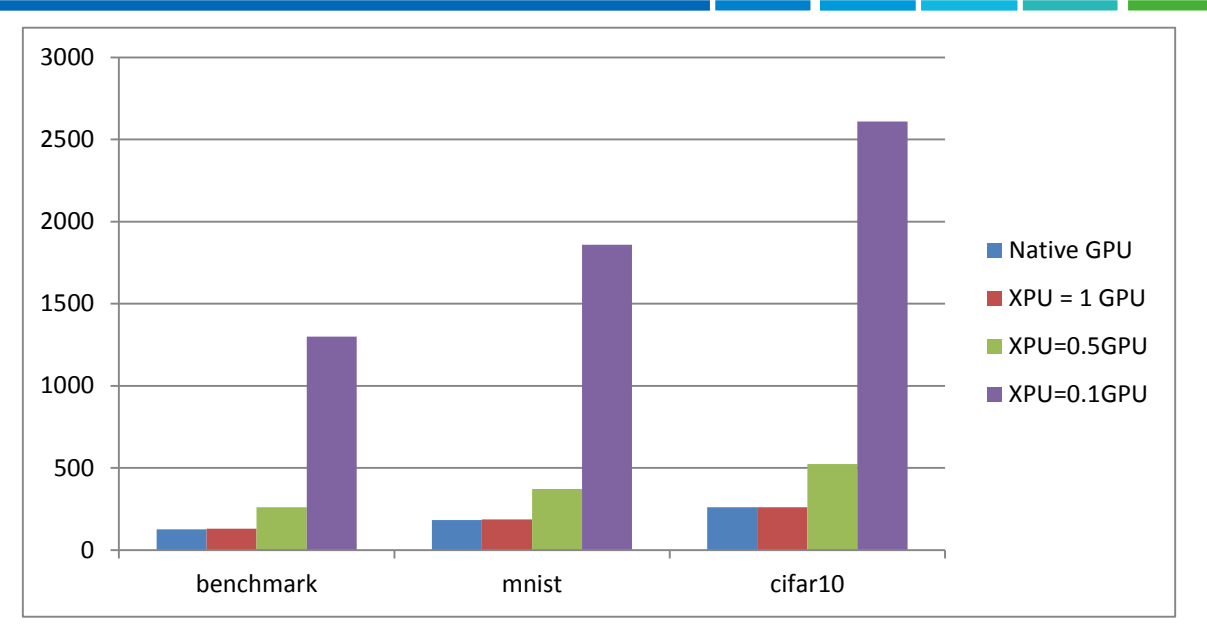

Figure 7 XPU Performance test results

The test is performed on different data sets, and the time spent training is based on XPUs of different size.

#### <span id="page-18-0"></span>**7.3 Conclusion**

a. When XPU=1GPU, the running times are approximately equal, indicating that the performance loss of the XPU virtualization layer to the physical GPU is close to zero;

b. When XPU=0.5GPU or XPU=0.1GPU, the calculation time is approximately 1 and 10 times the calculation time of the physical GPU. XPU effectively splits and isolates the physical GPU computing resources; the sum of the latter XPU is approximately equal to 1 GPU computing, indicating that XPU virtualization has minimal loss of GPU performance.

# <span id="page-19-0"></span>8 . Compatibilities

#### <span id="page-19-1"></span>**NVIDIA GPU**

All Pascal and later GPUs, including all series of Tesla/RTX/Quadro/GeForce GPUs:

-Support physical NVIDIA GPUs in bare metal environment

-Support passthru NVIDIA GPUs in virtual machines environment

-Support NVIDIA GRID vGPU in virtual machines environment

NVIDIAGPU:

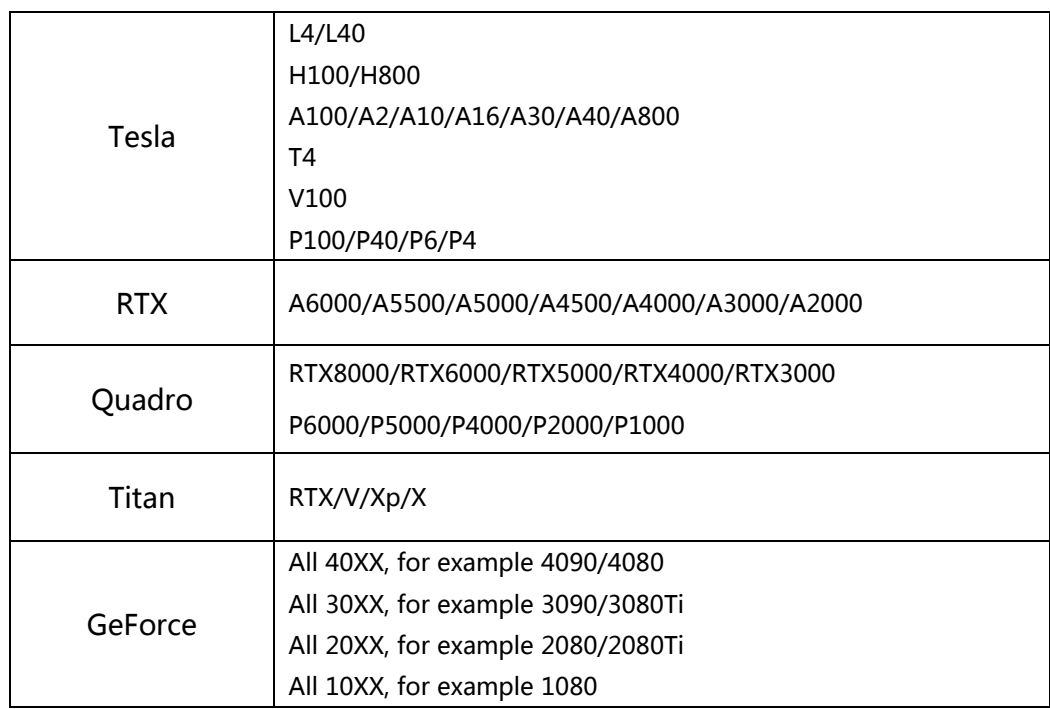

Note:

-XPU is supposed to be compatible with all Pascal and later GPUs, but the above are well supported.

#### <span id="page-19-2"></span>**OS**

RHEL 7.x/8.x/9.x (64 bit)

CentOS 7.x/8.x (64 bit)

AlmaLinux 8.x/9.x (64bit)

Rocky 8.x/9.x (64bit)

Ubuntu 18.04/20.04/22.04 LTS (64 bit)

#### <span id="page-20-0"></span>**NVIDIA CUDA**

Fully supports CUDA 8.x/9.x/10.x/11.x/12.x containers and CUDA applications

Note:

-Only supports 64-bit CUDA containers and CUDA applications

#### <span id="page-20-1"></span>**Cloud**

Docker: 19.03 and later versions

Kubernetes: 1.18 and later versions

OpenPAI: 1.8.2 and later versions